## 農委會計畫經費發函之校內變更程序

準備發函附件:預算變更明細表 Excel 步驟 1. 至公文系統創造新增便簽

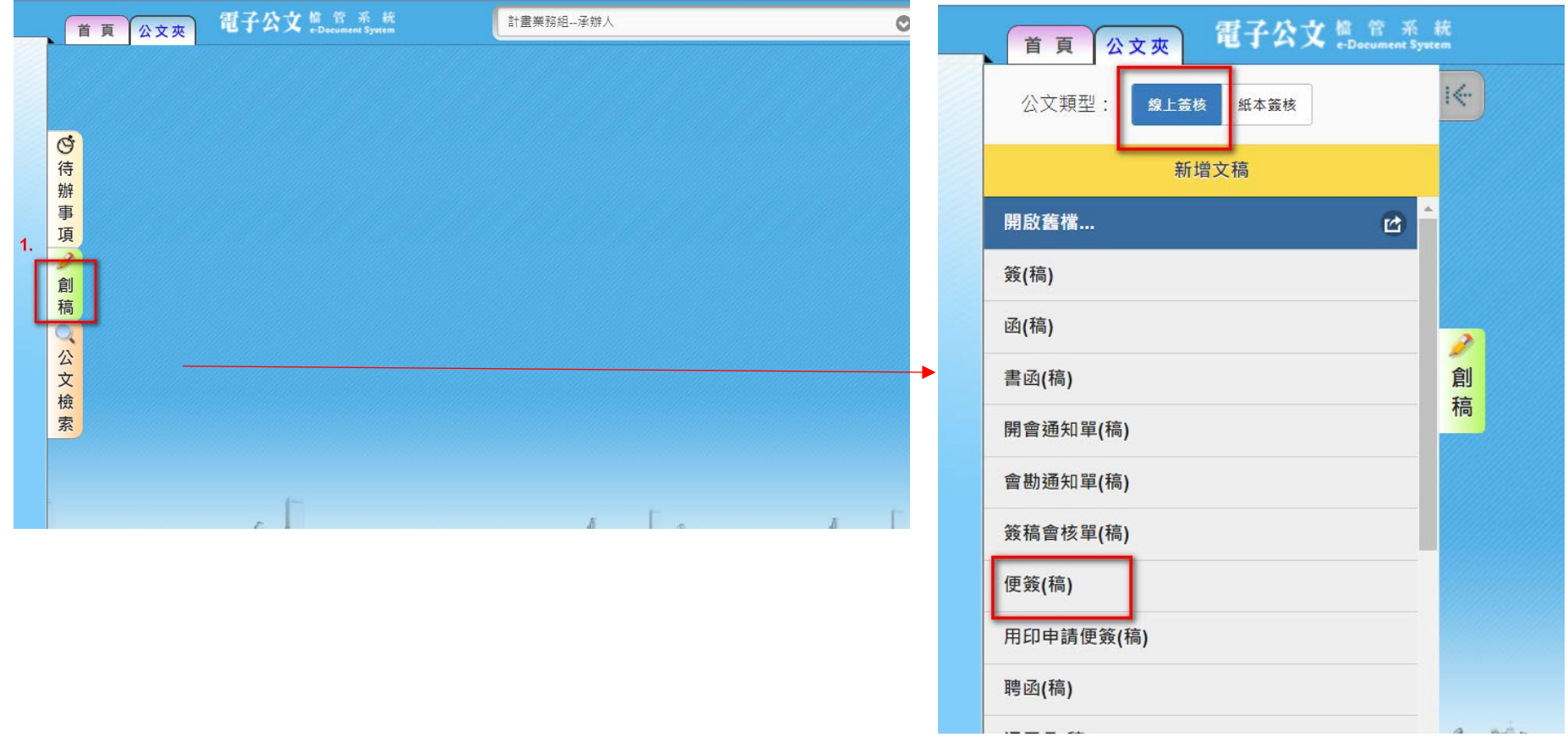

## 步驟 2 請依照範本填寫變更內容 步驟 3 會辦單位:計畫業務組與主計室

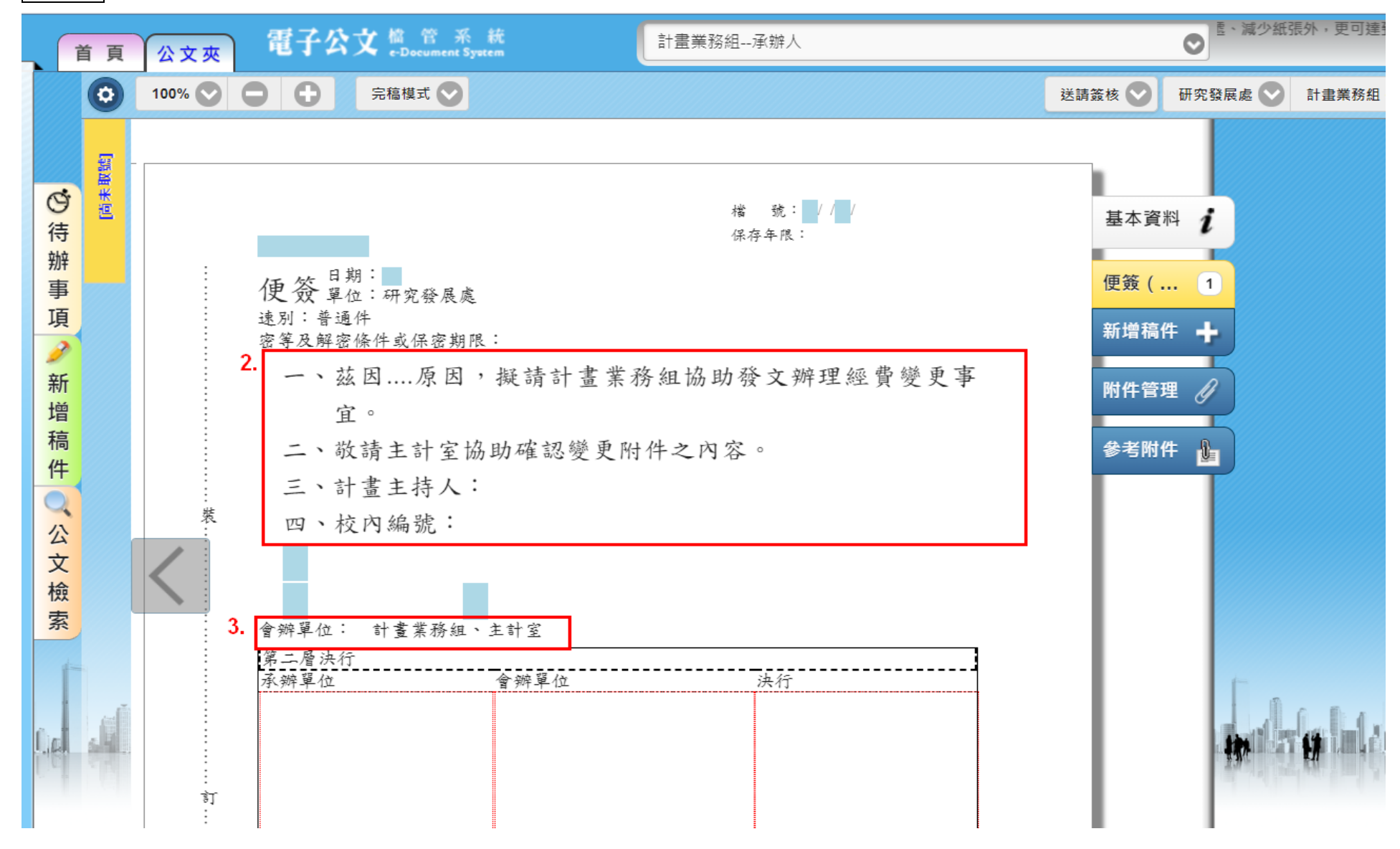

## 步驟 4.與 5.創便簽稿號 步驟 6 檔號:XXX(年度)/080502/2 步驟7 將發函之附件-預算變更明細表 Excel 檔附上<mark>(一定要附)</mark>

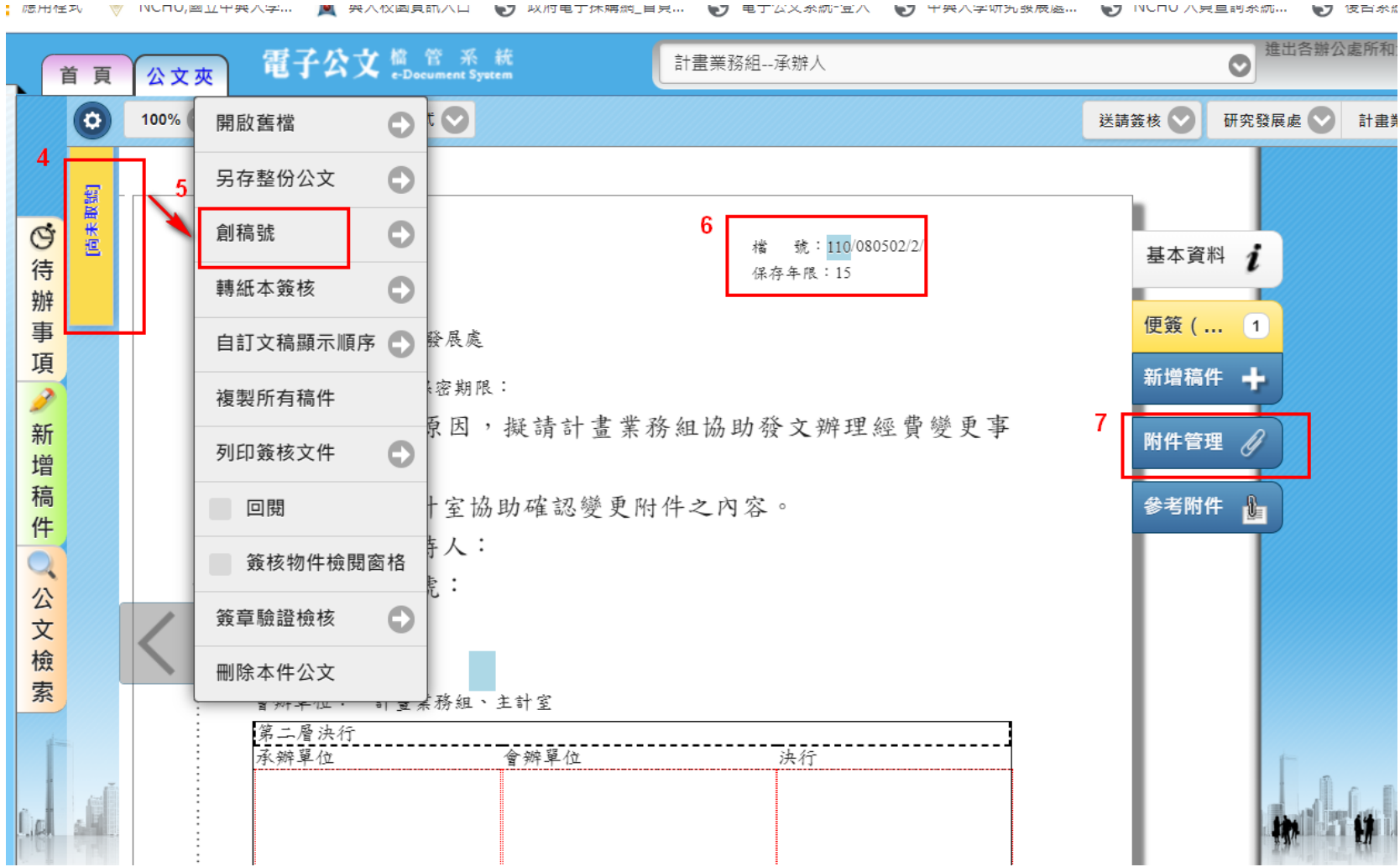

■ 哭人仪函貝師八口 ●7 以府电丁休聘約\_目炅… ●7 电丁安文永师 宜八 ●7 半来八字切为我辰庭… ●7 INUNU 八只里門糸紙… ●7 按百余篇